Dear Student,

## **DEPLOYMENT OF SCHOOL MOBILE APP**

We hope this letter finds you well.

As part of our journey to digitizing the university, we are excited to introduce our university app which will facilitate seamless interactions and transactions within our campus community.

Some features of the mobile app for students include:

- In-app forum for vibrant exchange of ideas
- Marketplace to support campus entrepreneurship
- Access to the latest campus gist
- Advertisement board for events, birthdays, etc.
- Send and receive funds swiftly
- Pay campus merchants with a QR code

All students are expected to make use of this app going forward.

Please find below onboarding instructions:

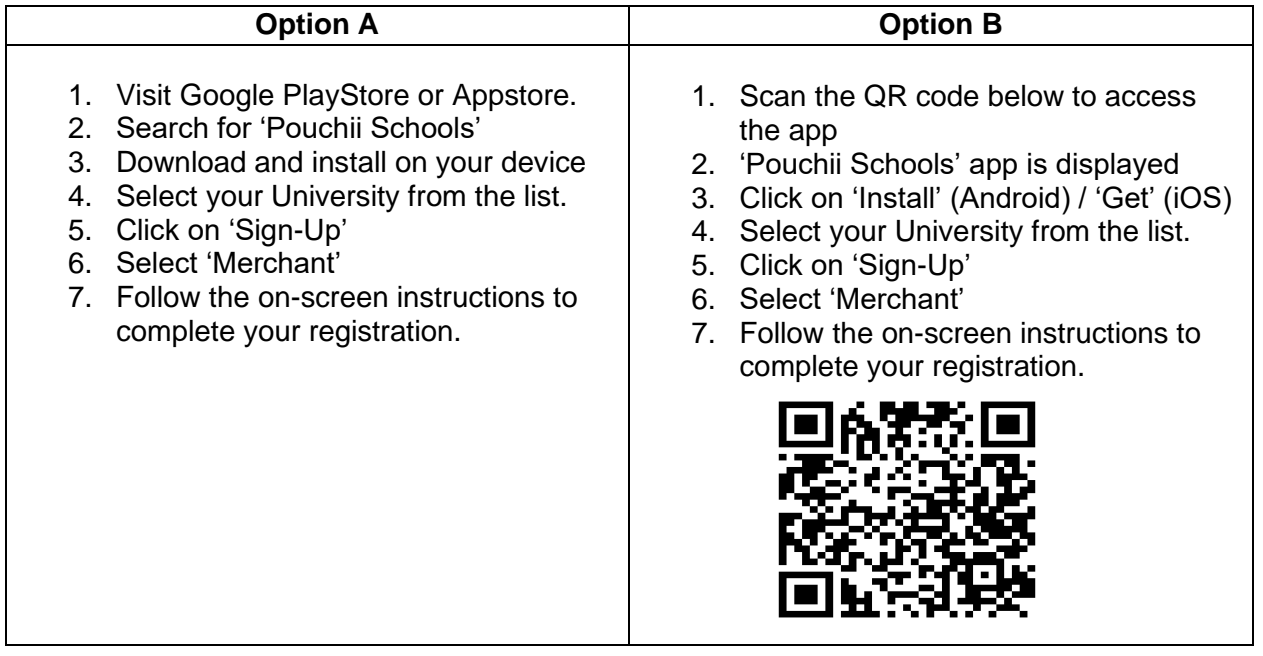

To ensure a smooth onboarding experience, the project activation team will be available to provide support.

Thank you for your prompt attention to this matter.